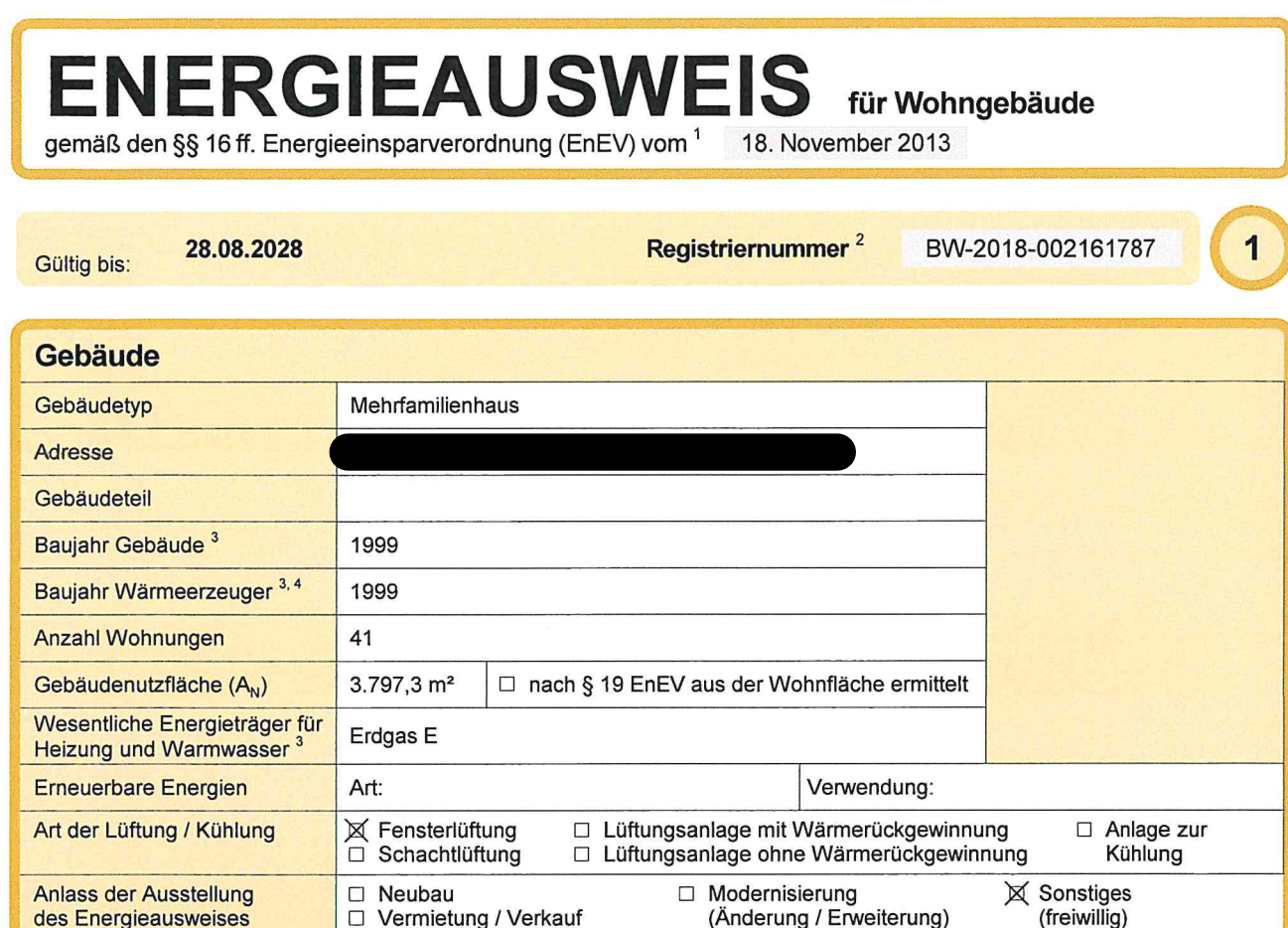

## Hinweise zu den Angaben über die energetische Qualität des Gebäudes

Die energetische Qualität eines Gebäudes kann durch die Berechnung des Energiebedarfs unter Annahme von standardisierten Randbedingungen oder durch die Auswertung des Energieverbrauchs ermittelt werden. Als Bezugsfläche dient die energetische Gebäudenutzfläche nach der EnEV, die sich in der Regel von den allgemeinen Wohnflächenangaben unterscheidet. Die angegebenen Vergleichswerte sollen überschlägige Vergleiche ermöglichen (Erläuterungen - siehe Seite 5). Teil des Energieausweises sind die Modernisierungsempfehlungen (Seite 4).

- Der Energieausweis wurde auf der Grundlage von Berechnungen des Energiebedarfs erstellt (Energiebedarfsausweis). Die Ergebnisse sind auf Seite 2 dargestellt. Zusätzliche Informationen zum Verbrauch sind freiwillig.
- X Der Energieausweis wurde auf der Grundlage von Auswertungen des Energieverbrauchs erstellt (Energieverbrauchsausweis). Die Ergebnisse sind auf Seite 3 dargestellt.

Datenerhebung Bedarf/Verbrauch durch

 $\boxtimes$  Eigentümer □ Aussteller

□ Dem Energieausweis sind zusätzliche Informationen zur energetischen Qualität beigefügt (freiwillige Angabe).

## Hinweise zur Verwendung des Energieausweises

Der Energieausweis dient lediglich der Information. Die Angaben im Energieausweis beziehen sich auf das gesamte Wohngebäude oder den oben bezeichneten Gebäudeteil. Der Energieausweis ist lediglich dafür gedacht, einen überschlägigen Vergleich von Gebäuden zu ermöglichen.

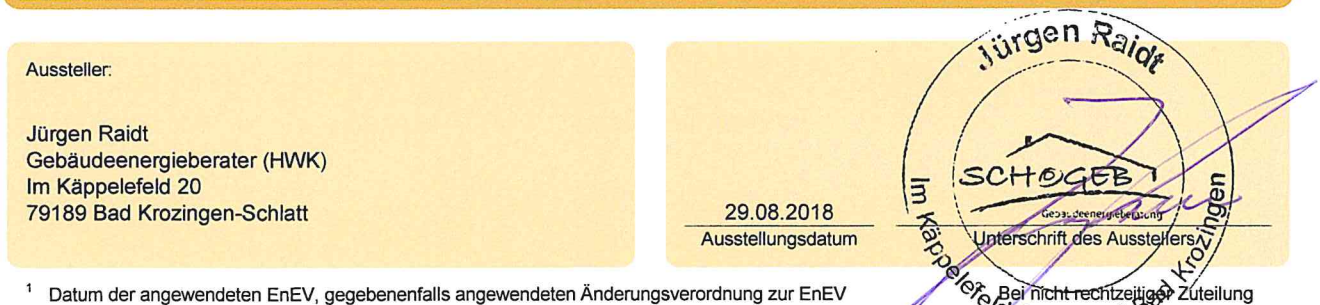

der Registriernummer (§ 17 Absatz 4 Satz 4 und 5 EnEV) ist das Datum der Antragstellung einzutragen, die Registriernummer (§ 17 Absatz 4 Satz 4 und 5 EnEV) ist das Datum der Antragstellung einzutragen, die Registriernummer Mehrfachangaben möglich

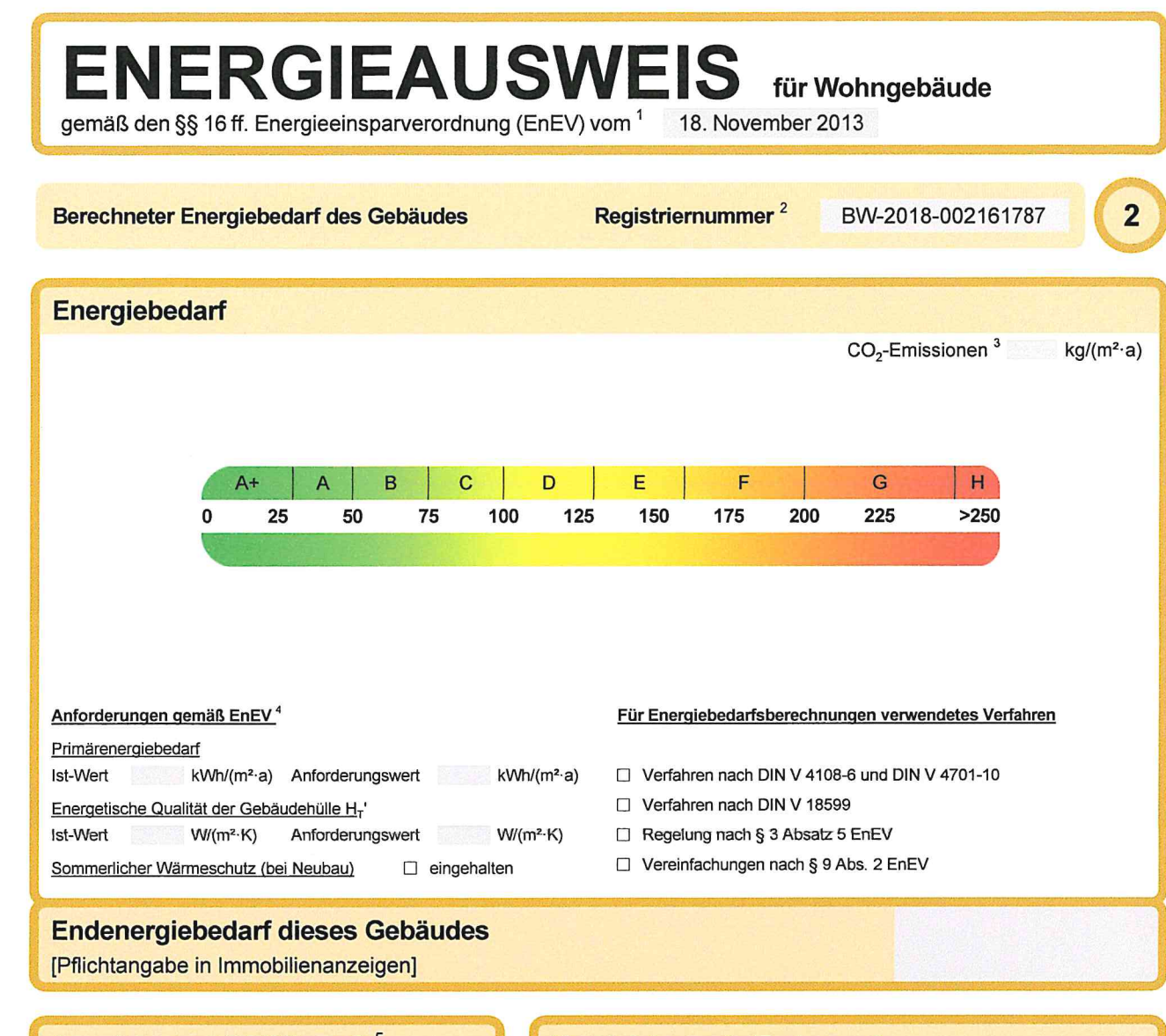

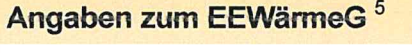

Nutzung erneuerbarer Energien zur Deckung des Wärme-und Kältebedarfs auf Grund des Erneuerbare-Energien-Wärmegesetzes (EEWärmeG)

Art: Deckungsanteil:  $\%$  $\frac{9}{6}$  $\%$ Ersatzmaßnahmen<sup>6</sup> Die Anforderungen des EEWärmeG werden durch die Ersatzmaßnahme nach § 7 Absatz 1 Nummer 2 EEWärmeG erfüllt.

- □ Die nach § 7 Absatz 1 Nummer 2 EEWärmeG verschärften Anforderungswerte der EnEV sind eingehalten.
- □ Die in Verbindung mit § 8 EEWärmeG um  $\%$ verschärften Anforderungswerte der EnEV sind eingehalten.

Verschärfter Anforderungswert Primärenergiebedarf:

 $kWh/(m^2 \cdot a)$ Verschärfter Anforderungswert für die energetische Qualität der Gebäudehülle H<sub>T</sub>  $W/(m^2 \cdot K)$ 

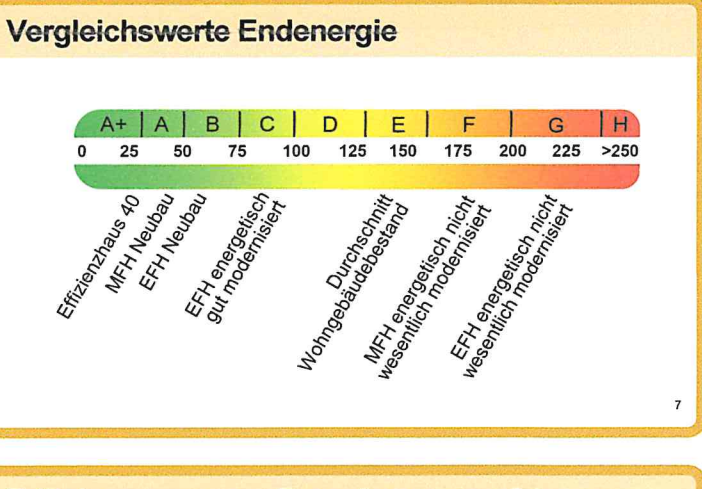

# Erläuterungen zum Berechnungsverfahren

Die Energieeinsparverordnung lässt für die Berechnung des Energiebedarfs unterschiedliche Verfahren zu, die im Einzelfall zu unterschiedlichen Ergebnissen führen können. Insbesondere wegen standardisierter Randbedingungen erlauben die angegebenen Werte keine Rückschlüsse auf den tatsächlichen Energieverbrauch. Die ausgewiesenen Bedarfswerte der Skala sind spezifische<br>Energieverbrauch. Die ausgewiesenen Bedarfswerte der Skala sind spezifische<br>Werte nach der EnEV pro Quadratmeter Gebäudenutzfläche (A<sub>N</sub>), die im Allgemeinen größer ist als die Wohnfläche des Gebäudes.

 $\overline{1}$ siehe Fußnote 1 auf Seite 1 des Energieausweises  $\overline{4}$ 

- <sup>2</sup> siehe Fußnote 2 auf Seite 1 des Energieausweises nur bei Neubau
- nur bei Neubau sowie bei Modernisierung im Fall des § 16 Absatz 1 Satz 3 EnEV 6 nur bei Neubau im Fall der Anwendung von § 7 Absatz 1 Nummer 2 EEWärmeG

<sup>3</sup> freiwillige Angabe

 $\pmb{7}$ EFH: Einfamilienhaus, MFH: Mehrfamilienhaus

#### **ENERGIEAUSWEIS** für Wohngebäude gemäß den §§ 16 ff. Energieeinsparverordnung (EnEV) vom <sup>1</sup> 18. November 2013 Registriernummer<sup>2</sup> 3 Erfasster Energieverbrauch des Gebäudes BW-2018-002161787 Energieverbrauch Endenergieverbrauch dieses Gebäudes 109,0  $kWh/(m^2-a)$ F G  $\Delta$ R  $\mathcal{C}$ E  $H$ 25 50 75 100 125 150 175 200 225  $>250$  $\Omega$ kWh/(m<sup>2</sup>·a) 119.9 Primärenergieverbrauch dieses Gebäudes **Endenergieverbrauch dieses Gebäudes** 109,0 kWh/(m<sup>2</sup>·a) [Pflichtangabe in Immobilienanzeigen]

# Verbrauchserfassung - Heizung und Warmwasser

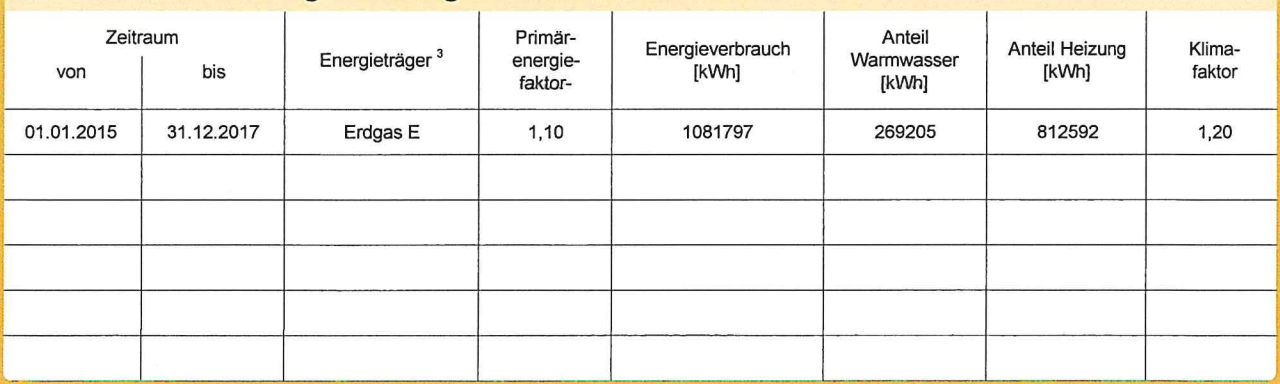

# **Vergleichswerte Endenergie**

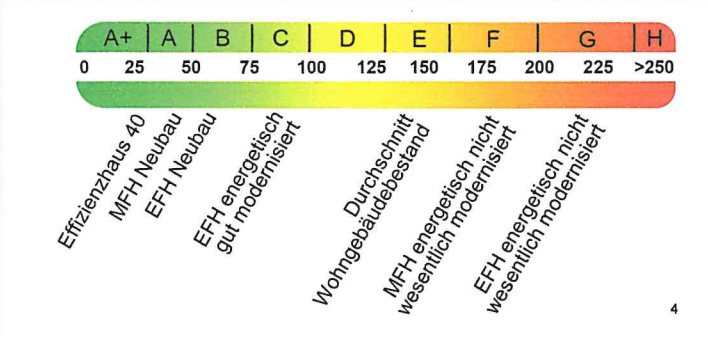

Die modellhaft ermittelten Vergleichswerte beziehen sich auf Gebäude, in denen Wärme für Heizung und Warmwasser durch Heizkessel im Gebäude bereitgestellt wird.

Soll ein Energieverbrauch eines mit Fern- oder Nahwärme beheizten Gebäudes verglichen werden, ist zu beachten, dass hier normalerweise ein um 15 - 30 % geringerer Energieverbrauch als bei vergleichbaren Gebäuden mit Kesselheizung zu erwarten ist.

# Erläuterungen zum Verfahren

Das Verfahren zur Ermittlung des Energieverbrauchs ist durch die Energieeinsparverordnung vorgegeben. Die Werte der Skala sind spezifische Werte pro Quadratmeter Gebäudenutzfläche (A<sub>N</sub>) nach der Energieeinsparverordnung, die im Allgemeinen größer ist als die Wohnfläche des Gebäudes. Der tatsächliche Energieverbrauch einer Wohnung oder eines Gebäudes weicht insbesondere wegen des Witterungseinflusses und sich ändernden Nutzerverhaltens vom angegebenen Energieverbrauch ab.

<sup>2</sup> siehe Fußnote 2 auf Seite 1 des Energieausweises siehe Fußnote 1 auf Seite 1 des Energieausweises

**ENERGIEAUSWEIS** für Wohngebäude

gemäß den §§ 16 ff. Energieeinsparverordnung (EnEV) vom <sup>1</sup> 18. November 2013

# **Empfehlungen des Ausstellers**

Registriernummer<sup>2</sup>

 $\overline{\mathbf{4}}$ 

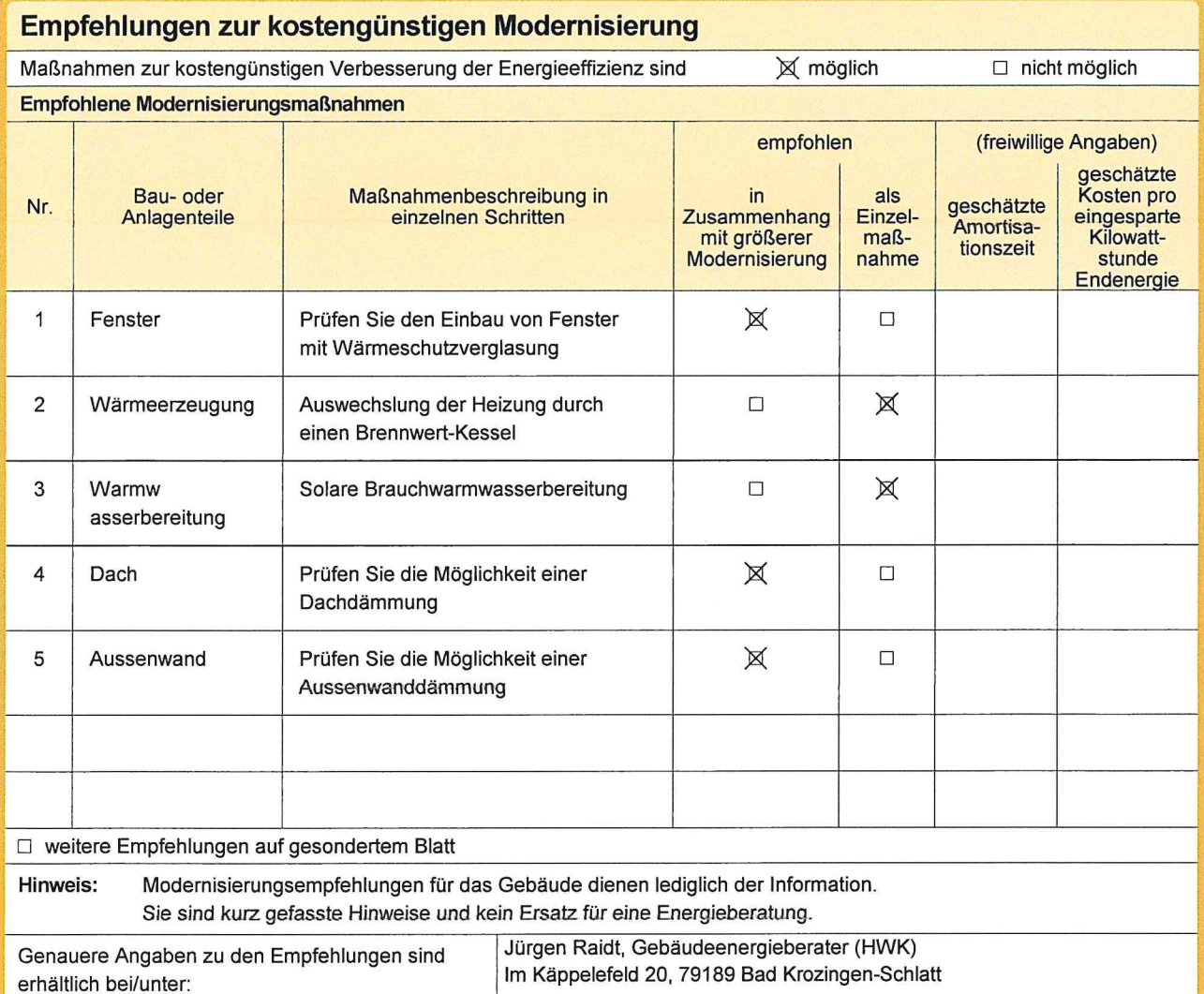

# Ergänzende Erläuterungen zu den Angaben im Energieausweis (Angaben freiwillig)

<sup>1</sup> siehe Fußnote 1 auf Seite 1 des Energieausweises

# **ENERGIEAUSWEIS** für Wohngebäude

gemäß den §§ 16 ff. Energieeinsparverordnung (EnEV) vom 1

18. November 2013

#### Erläuterungen

#### Angabe Gebäudeteil - Seite 1

Bei Wohngebäuden, die zu einem nicht unerheblichen Anteil zu anderen als Wohnzwecken genutzt werden, ist die Ausstellung des Energieausweises gemäß dem Muster nach Anlage 6 auf den Gebäudeteil zu beschränken, der getrennt als Wohngebäude zu behandeln ist (siehe im Einzelnen § 22 EnEV). Dies wird im Energieausweis durch die Angabe "Gebäudeteil" deutlich gemacht.

#### Erneuerbare Energien - Seite 1

Hier wird darüber informiert, wofür und in welcher Art erneuerbare Energien genutzt werden. Bei Neubauten enthält Seite 2 (Angaben zum EEWärmeG) dazu weitere Angaben.

#### Energiebedarf - Seite 2

Der Energiebedarf wird hier durch den Jahres-Primärenergiebedarf und den Endenergiebedarf dargestellt. Diese Angaben werden rechnerisch ermittelt. Die angegebenen Werte werden auf der Grundlage der Bauunterlagen bzw. gebäudebezogener Daten und unter Annahme von standardisierten Randbedingungen (z.B. standardisierte Klimadaten, definiertes Nutzerverhalten, standardisierte Innentemperatur und innere Wärmegewinne usw.) berechnet. So lässt sich die energetische Qualität des Gebäudes unabhängig vom Nutzerverhalten und von der Wetterlage beurteilen. Insbesondere wegen der standardisierten Randbedingungen erlauben die angegebenen Werte keine Rückschlüsse auf den tatsächlichen Energieverbrauch.

#### Primärenergiebedarf-Seite 2

Der Primärenergiebedarf bildet die Energieeffizienz des Gebäudes ab. Er berücksichtigt neben der Endenergie auch die sogenannte "Vorkette" (Erkundung, Gewinnung, Verteilung, Umwandlung) der jeweils eingesetzten Energieträger (z.B. Heizöl, Gas, Strom, erneuerbare Energien etc.). Ein kleiner Wert signalisiert einen geringen Bedarf und damit eine hohe Energieeffizienz sowie eine die Ressourcen und die Umwelt schonende Energienutzung. Zusätzlich können die mit dem Energiebedarf verbundenen CO<sup>2</sup>-Emissionen des Gebäudes freiwillig angegeben werden.

#### Energetische Qualität der Gebäudehülle-Seite 2

Angegeben ist der spezifische, auf die wärmeübertragende Umfassungs flächebezogene Transmissionswärmeverlust (Formelzeichen in der EnEV: HT<sup>T</sup>). Er beschreibt die durchschnittliche energetische Qualität aller wärmeübertragenden Umfassungsflächen (Außenwände, Decken, Fenster etc.) eines Gebäudes. Ein kleiner Wert signalisiert einen guten baulichen Wärmeschutz. Außerdem stellt die EnEV Anforderungen an den sommerlichen Wärmeschutz (Schutz vor Überhitzung) eines Gebäudes.

#### Endenergiebedarf-Seite 2

Der Endenergie bedarf gibt die nach technischen Regeln berechnete, jährlich benötigte Energiemenge für Heizung, Lüftung und Warmwasserbereitungan. Er wird unter Standardklimaund Standardnutzungsbedingungen errechnet und ist ein Indikator für die Energieeffizienz eines Gebäudes und seiner Anlagentechnik. Der Endenergiebedarf ist die Energiemenge, die dem Gebäude unter der Annahme von standardisierten Bedingungen und unter Berücksichtigung der Energieverluste zugeführt werden muss, damit die standardisierte Innentemperatur, der Warmwasserbedarf und die notwendige Lüftung sichergestellt werden können. Ein kleiner Wert signalisiert einen geringen Bedarf und damit eine hohe Energieeffizienz.

#### Angaben zum EEWärmeG - Seite 2

Nach dem EEWärmeG müssen Neubauten in bestimmtem Umfang erneuerbare Energien zur Deckung des Wärme- und Kältebedarfs nutzen. In dem Feld "Angaben zum EEWärmeG" sind die Art der eingesetzten erneuerbaren Energien und der prozentuale Anteil der Pflichterfüllung abzulesen. Das Feld "Ersatzmaßnahmen" wird ausgefüllt, wenn die Anforderungen des EEWärmeG teilweise oder vollständig durch Maßnahmen zur Einsparung von Energie erfüllt werden. Die Angaben dienen gegenüber der zuständigen Behörde als Nachweis des Umfangs der Pflichterfüllung durch die Ersatzmaßnahme und der Einhaltung der für das Gebäude geltenden verschärften Anforderungswerte der EnEV.

#### Endenergieverbrauch - Seite 3

Der Endenergieverbrauch wird für das Gebäude auf der Basis der Abrechnungen von Heiz- und Warmwasserkosten nach der Heizkostenverordnung oder auf Grund anderer geeigneter<br>Verbrauchsdaten ermittelt. Dabei werden die Energieverbrauchsdaten des gesamten Gebäudes und nicht der einzelnen Wohneinheiten zugrunde gelegt. Der erfasste Energieverbrauch für die Heizung wird anhand der konkreten örtlichen Wetterdaten und mithilfe von Klimafaktoren auf einen deutschlandweiten Mittelwert umgerechnet. So führt beispielsweise ein hoher Verbrauch in einem einzelnen harten Winter nicht zu einer schlechteren Beurteilung des Gebäudes. Der Endenergieverbrauch gibt Hinweise auf die energetische Qualität des Gebäudes und seiner Heizungsanlage. Ein kleiner Wert signalisiert einen geringen Verbrauch. Ein Rückschluss auf den künftig zu erwartenden Verbrauch ist jedoch nicht möglich; insbesondere können die Verbrauchsdaten einzelner Wohneinheiten stark differieren, weil sie von der Lage der Wohneinheiten im Gebäude, von der jeweiligen Nutzung und dem individuellen Verhalten der Bewohner abhängen.

Im Fall längerer Leerstände wird hierfür ein pauschaler Zuschlag rechnerisch bestimmt und in die Verbrauchserfassung einbezogen. Im Interesse der Vergleichbarkeit wird bei dezentralen, in der Regel elektrisch betriebenen Warmwasseranlagen der typische Verbrauch über eine Pauschale berücksichtigt. Gleiches gilt für den Verbrauch von eventuell vorhandenen Anlagen zur Raumkühlung. Ob und inwieweit die genannten Pauschalen in die Erfassung eingegangen sind, ist der Tabelle "Verbrauchserfassung" zu entnehmen.

#### Primärenergieverbrauch - Seite 3

Der Primärenergieverbrauch geht aus dem für das Gebäude ermittelten Endenergieverbrauch hervor. Wie der Primärenergiebedarf wird er mithilfe von Umrechnungsfaktoren ermittelt, die die Vorkette der jeweils eingesetzten Energieträger berücksichtigen.

#### Pflichtangaben für Immobilienanzeigen - Seite 2 und 3

Nach der EnEV besteht die Pflicht, in Immobilienanzeigen die in § 16a Absatz 1 genannten Angaben zu machen. Die dafür erforderlichen Angaben sind dem Energieausweis zu entnehmen, je nach Ausweisart der Seite 2 oder 3.

### Vergleichswerte - Seite 2 und 3

Die Vergleichswerte auf Endenergieebene sind modellhaft ermittelte Werte und sollen lediglich Anhaltspunkte für grobe Vergleiche der Werte dieses Gebäudes mit den Vergleichswerten anderer Gebäude sein. Es sind Bereiche angegeben, innerhalb derer ungefähr die Werte für die einzelnen Vergleichskategorien liegen.

siehe Fußnote 1 auf Seite 1 des Energieausweises

### BERECHNUNGSUNTERLAGEN

### zur Ausstellung eines Energieausweises auf Basis des Energieverbrauchs gemäß Energieeinsparverordnung (EnEV)

# Übersicht Eingabedaten

# Objekt

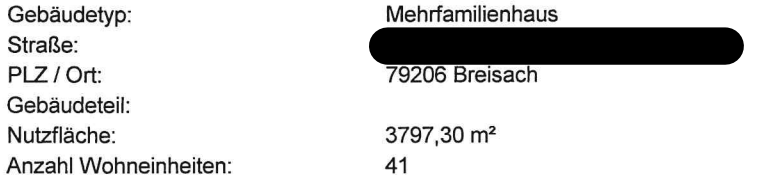

# Energieverbrauch

Energieträger: Einheit: Energieinhalt:

Erdgas E kWh Heizwert 1,00 kWh / kWh H<sub>i</sub>

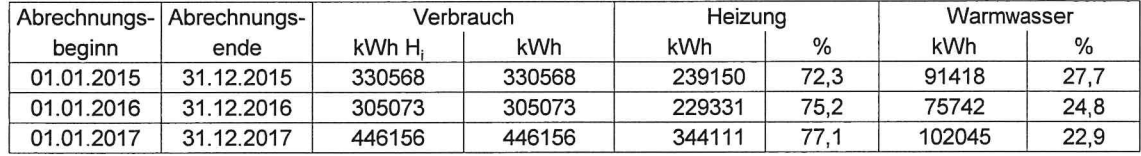

## Klimakorrektur

basierend auf ortsgenauen Klimadaten des Deutschen Wetterdienstes Postleitzahl für Klimakorrekturdaten: 79206 Ort: Breisach

# Leerstände

- keine -

**Ergebnisse** 

# Energieverbrauchskennwert

Abrechnungszeitraum: Kennwert:

01.01.2015 - 31.12.2017 109,0 kWh/(m<sup>2</sup> a)